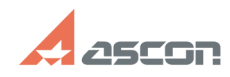

## Применение профиля настроек **Применение профиля настроек 11:57:00 FAQ Article Print**

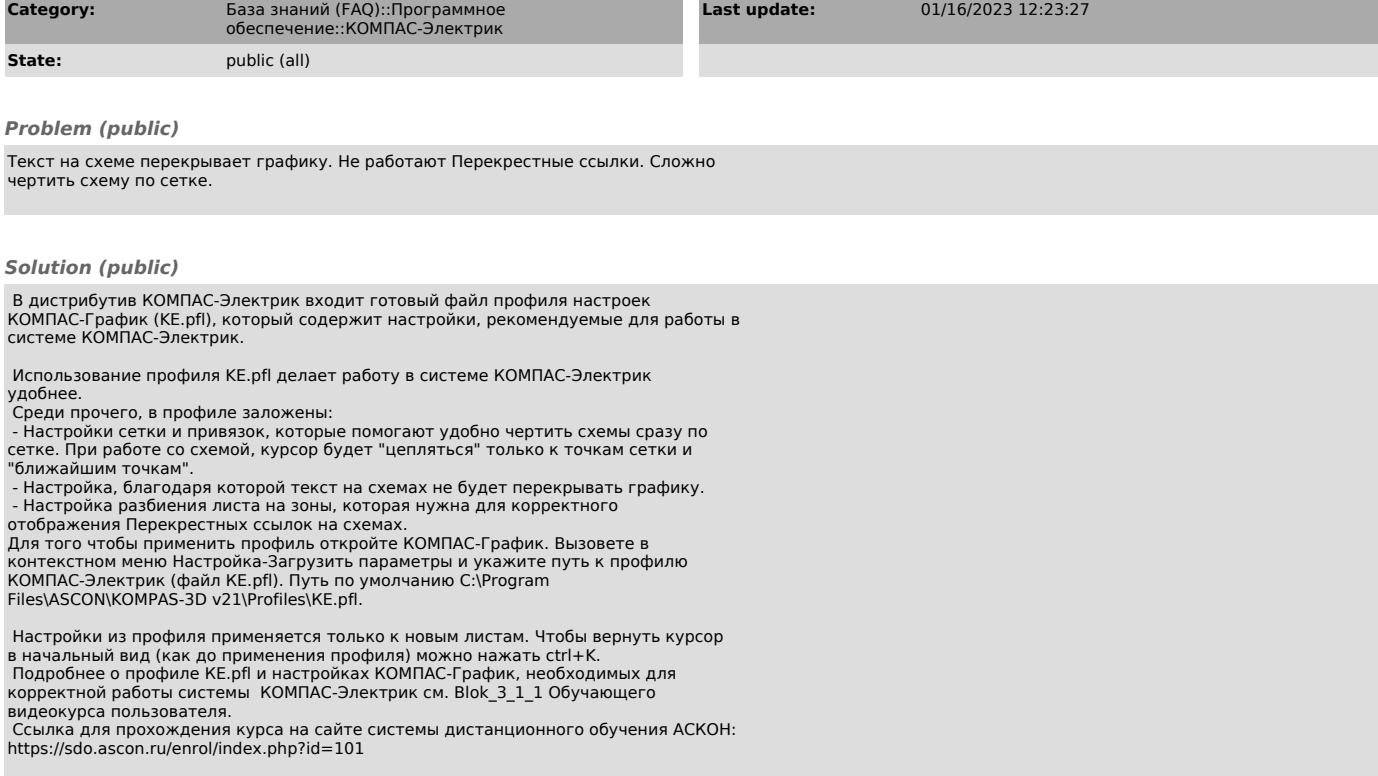